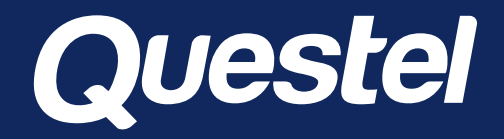

# **SCIENTIFIC SOURCES IN ANALYSIS FROM ANY A SINGLE PLATFORM**

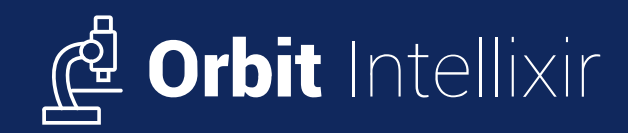

Questel. March 2021

Delivering intellectual property solutions across the innovation lifecycle

IP thrives on Innovation and, in turn, provides the framework for its Appropriation

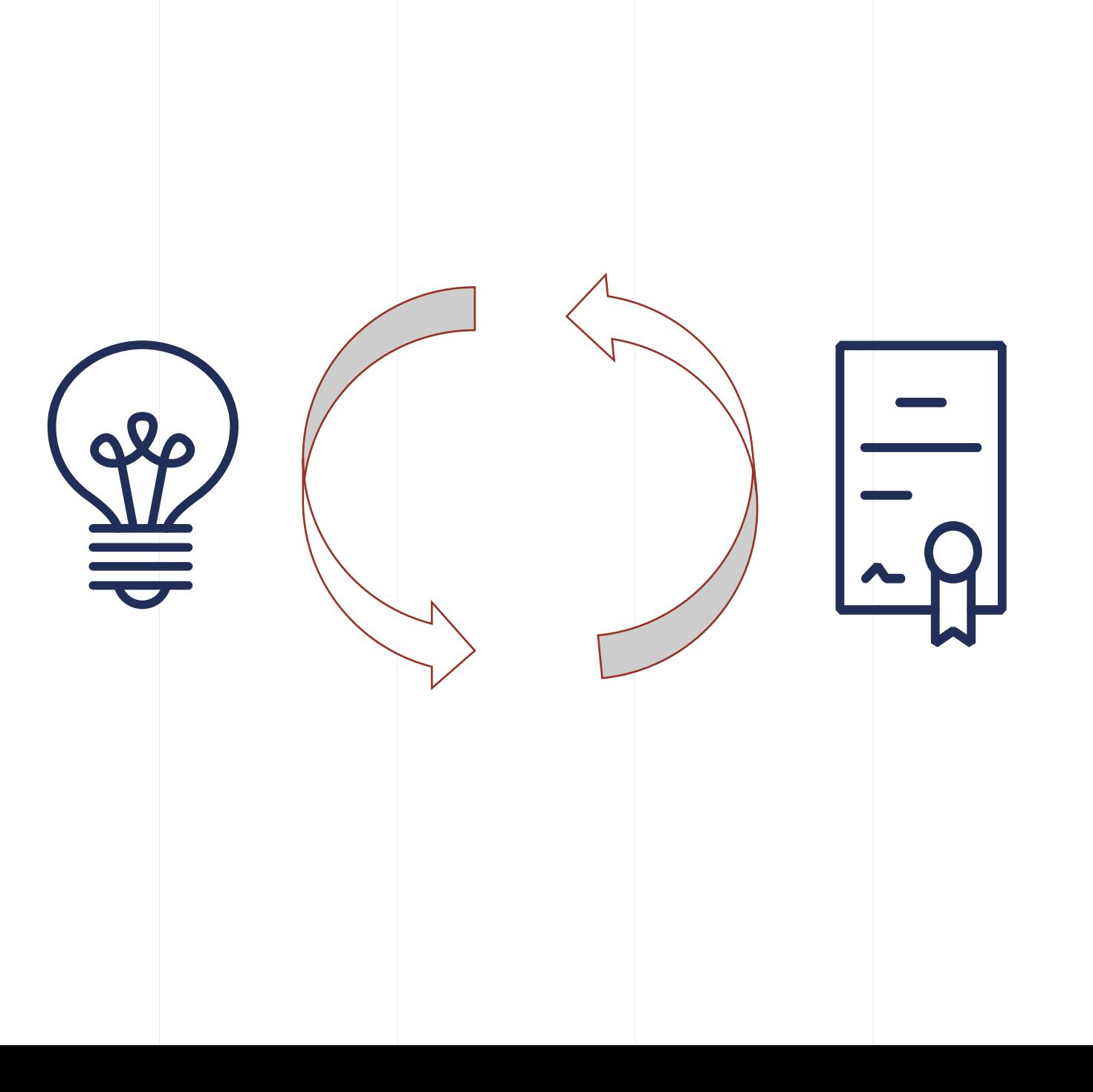

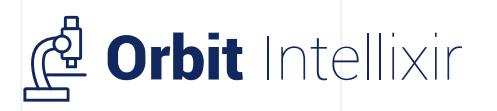

#### **SaaS**

# Analyze patent & nonpatent literature

#### MULTISOURCE ANALYSIS TOOL

### Web application

Orbit Intellixir is a software solution for analyzing patents and non-patent literature (NPL) conjointly using graphical representations and web navigation.

Orbit Intellixir has native sharing capabilities easing the link between information professionals and technical experts.

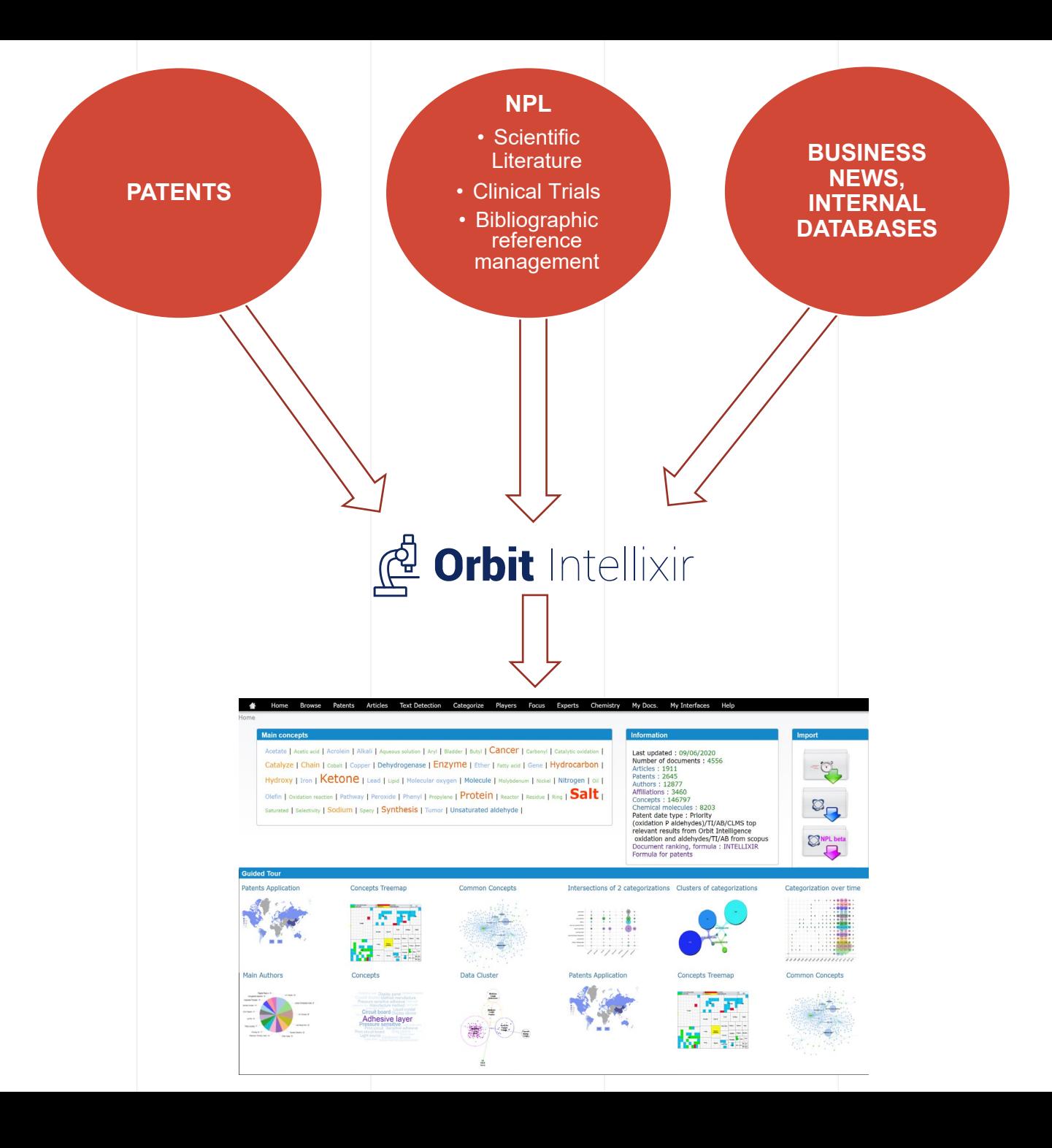

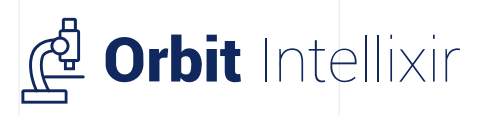

#### **APPROACH**

### 4 simple steps

### 01. Collect

Import data from multiple sources; in-house, commercial and public

### 02. Process

Consolidate data with ease through dedicated processing interfaces

### 03. Analyze

Create useful custom fields, thesauri and glossaries to categorize your dataset. Discover relevant information through rich and interactive graphical visualizations. Produce on demand reports

### 04. Share

Share results through static and dynamic reports, the end-user interface, Easylixir. Increase the collaboration with your expert via a dedicated interface

1. **Collect** 2. Process 3. Analyze 4. **Share** 

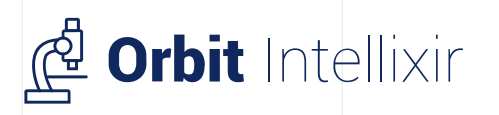

**Users**

# 3 categories of users to address different needs

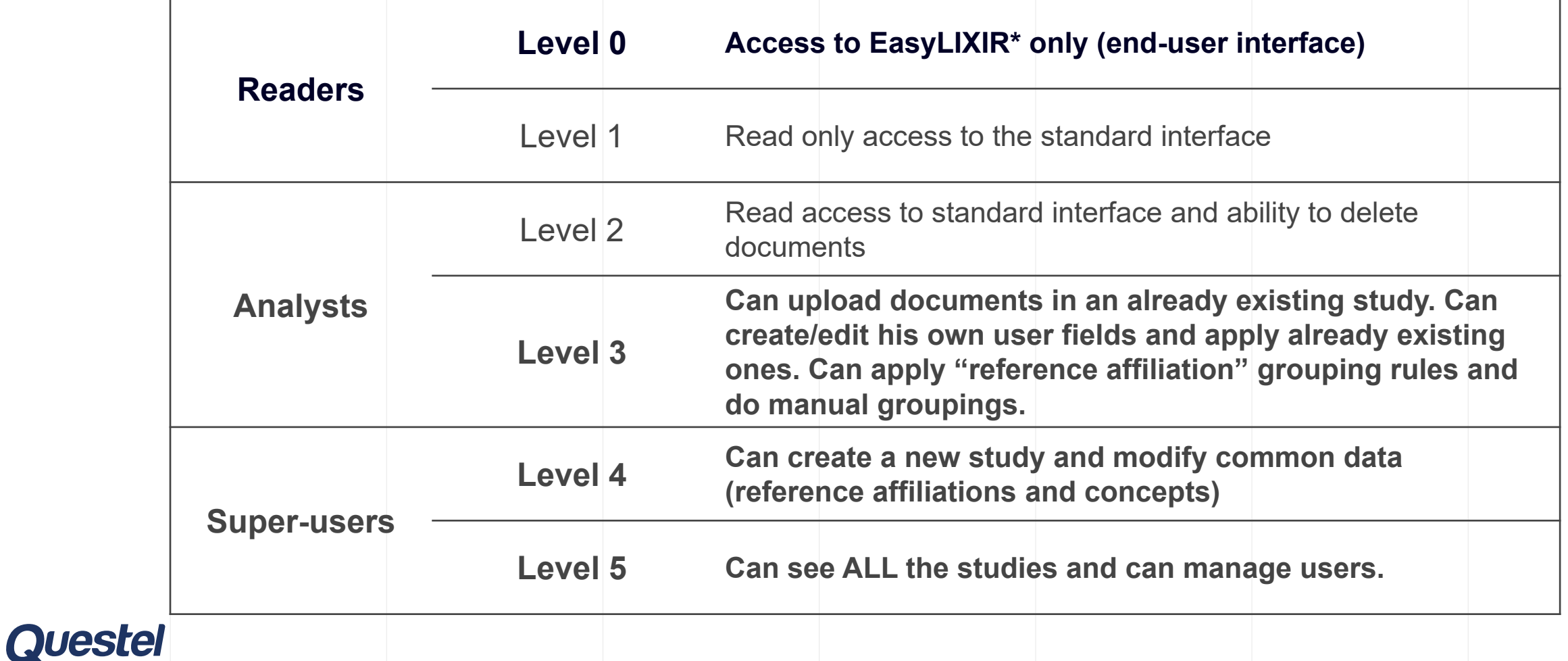

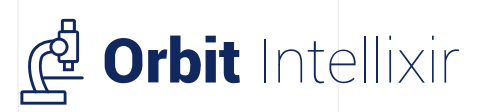

# Text mining

- **Easy exploration** of your dataset via the concepts
- **Categorize** and **visualize** all your data at once using Boolean queries
- **Detect** trends and **weak signals: the data-scientist's holy grail !**

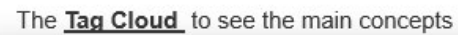

twe T Acoustier T Advotor T Adscration T Axona T Arrive T Arrivo T Arrestia T Assurance Ite 1 Bed 1 dawe 1 Bolor 1 dasa 1 data 1 cer 1 Calcium 1 Capture carbon 1 Capture carbon dicxide 1 Capture co? 1 Captu wemen I Carbon dioxide gas I Catalyst I centure I cleane I cape I Circulation I cityl Co2 capture tion capture 1 Catton doctor Cozan Fostwar FCoal FCollection Formation FCompresson FCompressor FCondense FCon I Candul Consumption I cusesus: I contr I cus. I custo I cusessite I citie I catage I de I detains I Denty I De Notion 1 Digitide gas 1 pixels 1 Dissolve 1 bas 1 pixels 1 Dust 1 bas 1 Exchang 1 Emission 1 Energy consumption 1 E and I the I Exchanger I Exhaust gas I Extraction I run I remove I run I Filter I Finance I Fire I Flow Flue gas I not I name I Fuel I Fature I consistent I die for I career I carbot I describe I designe I de man I Greenwase I hard I had I Heat exchange I Heat exchanger I near I Hotel I Humdry I hy any I transfer I for I was Exagencie I capac I signs I stagement I was I Membrane I was I was I was a fundace I o ettre I was I was I Mps I nauwyn I havet I Nitrogen I no I Oil I Outstan I oate I rus I Particle I russe I Pa dution 1 Potassium 1 Powder 1 Player consensus 1 Power presention 1 Power plant 1 Presumption method 1 Pressurate 1 Public 1 PMT Los I Purification J Puris J Raw material J nume J Reactor J Repensive J Repensive 1 T. Honora, J. Boon Imposition | Sait | Screen | Seel | Separator | Separator | Seel | Sury | Secre | Sodium | Sel | Screen | Space | S Spray 1 (tas) | Steam | (tas) | (tastator | (tasta | Stock schoon | Honorism | Stream | (tas) | Superinted | Superinted | Superinted | Superinted | Superinted | Superinted | Superinted | Superinted | Superinted | Superinte chees. I hat I Tank I hope I helmarpolism I Tower I hampot I Trap I hasse I Vapor I wessex I Venel I w rate 1 Wall 1 Waste heat 1 Water vacce 1 Was

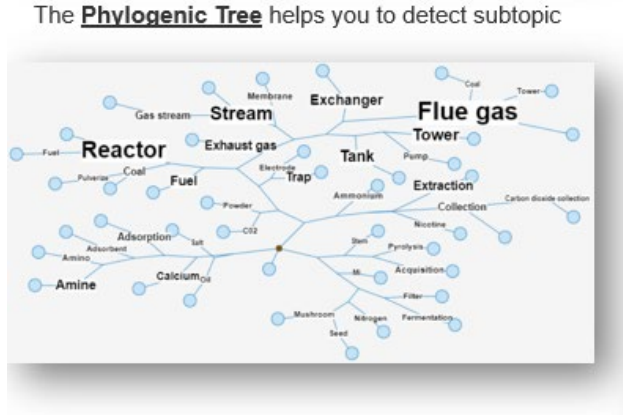

The Network Graph to see the co-occurrences between concepts

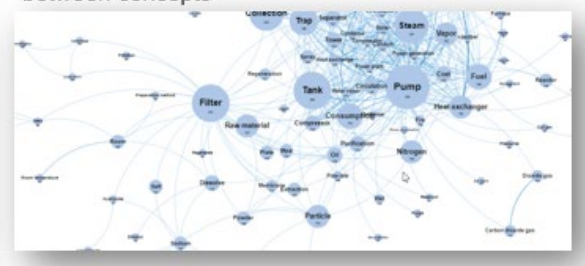

The Data-Cluster allows you to mine deeply in your content

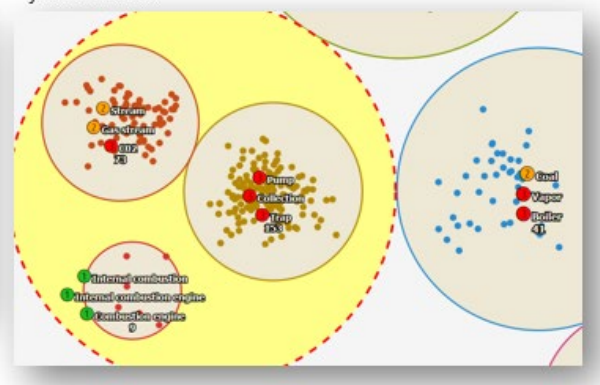

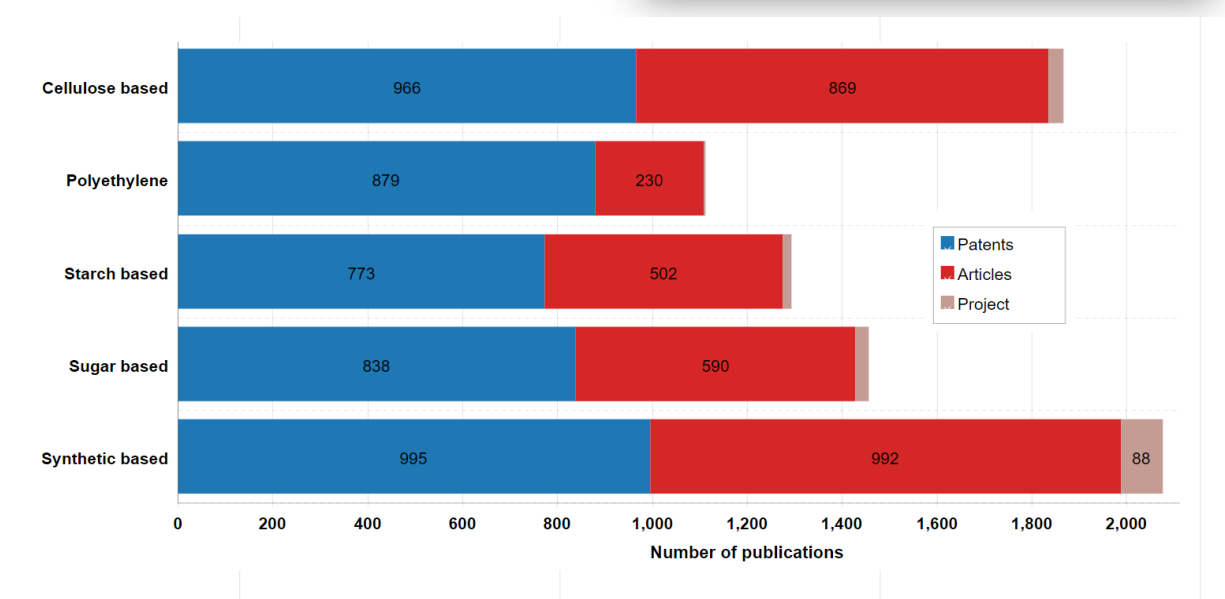

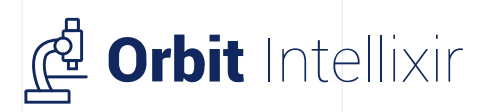

## Data processing

- **Create your own grouping rules**
- **Manage efficiently** and **capitalize** your players groupings
- **Clean** and **group** your concepts as needed

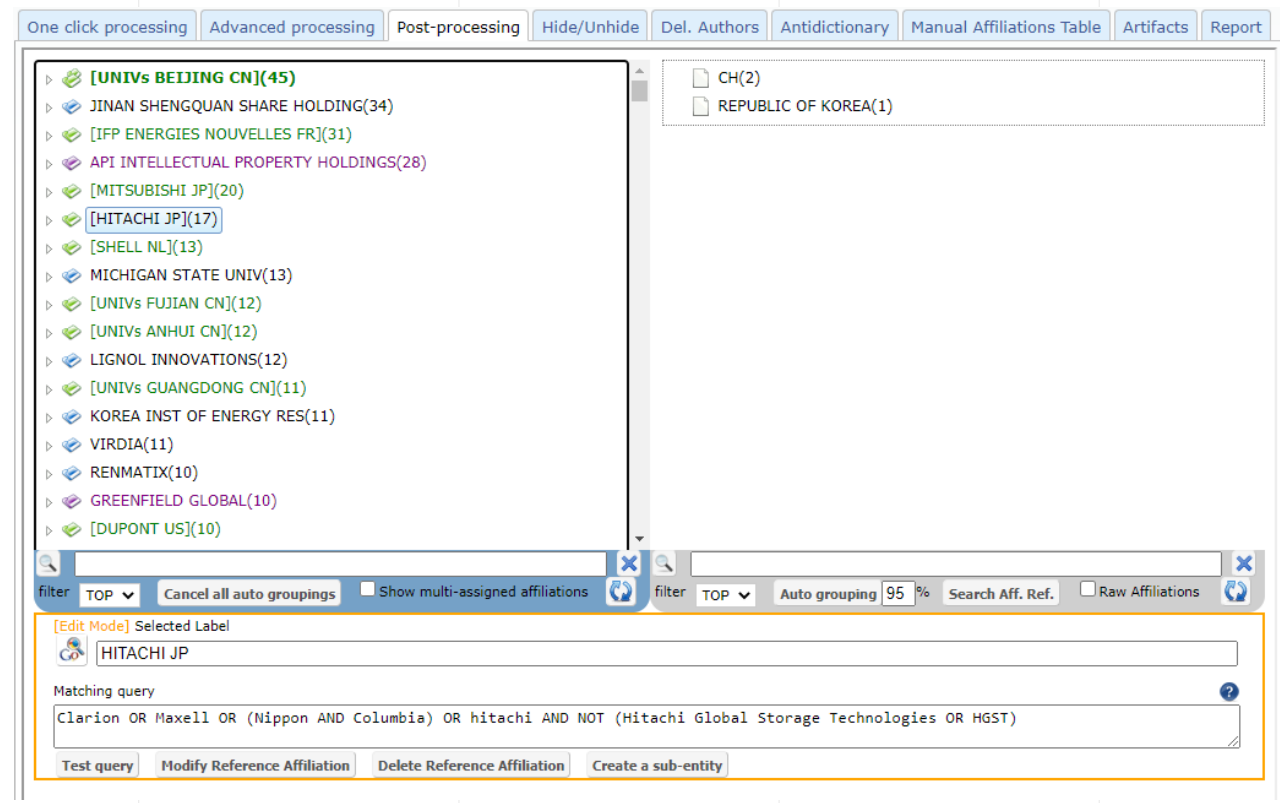

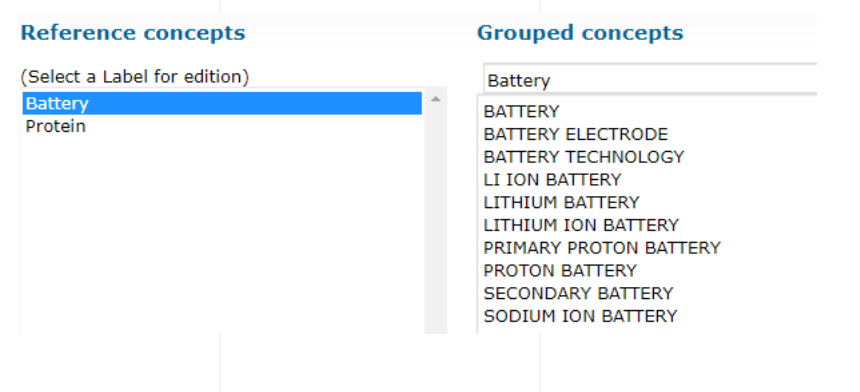

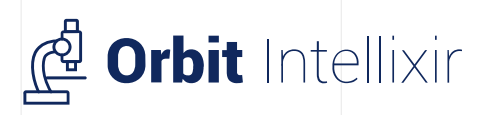

# Analysis and visualization

- **Wide selection of graphics** perfectly adapted to each type of information and need
- $\checkmark$  High flexibility with the ability to choose your font size and type, your preferred colors as well as the graph type
- **Carry out various type of studies; Competitive analysis,** state of the art, **technology/competitor watch,**  Innovation search, collaboration analysis, key documents search

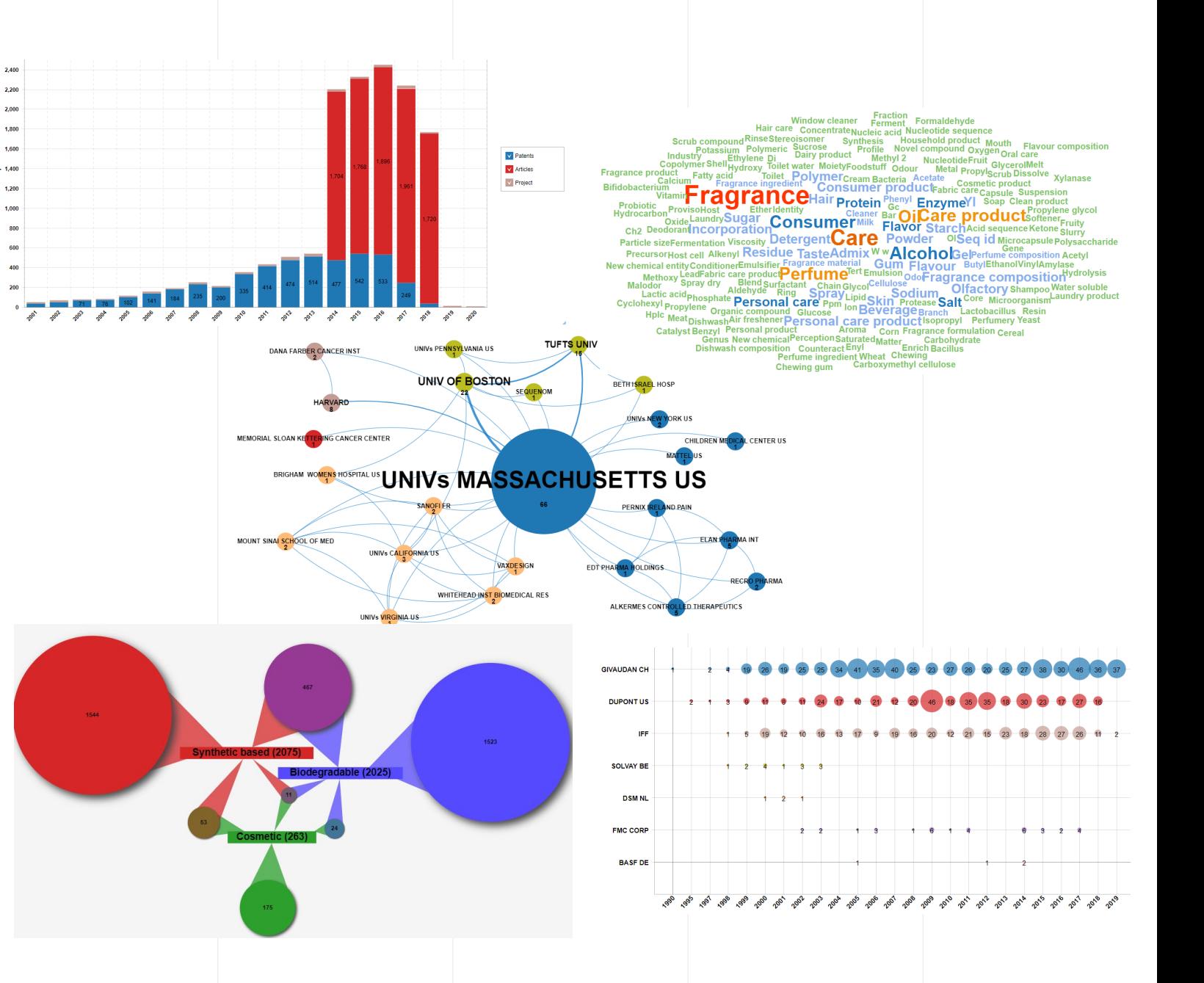

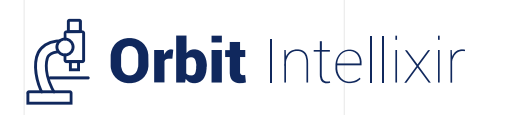

**Questel** 

# Easy collaboration and sharing

- **Collaborate** with your technical experts
- **Share** results through **dynamic reports**  and **dashboard**

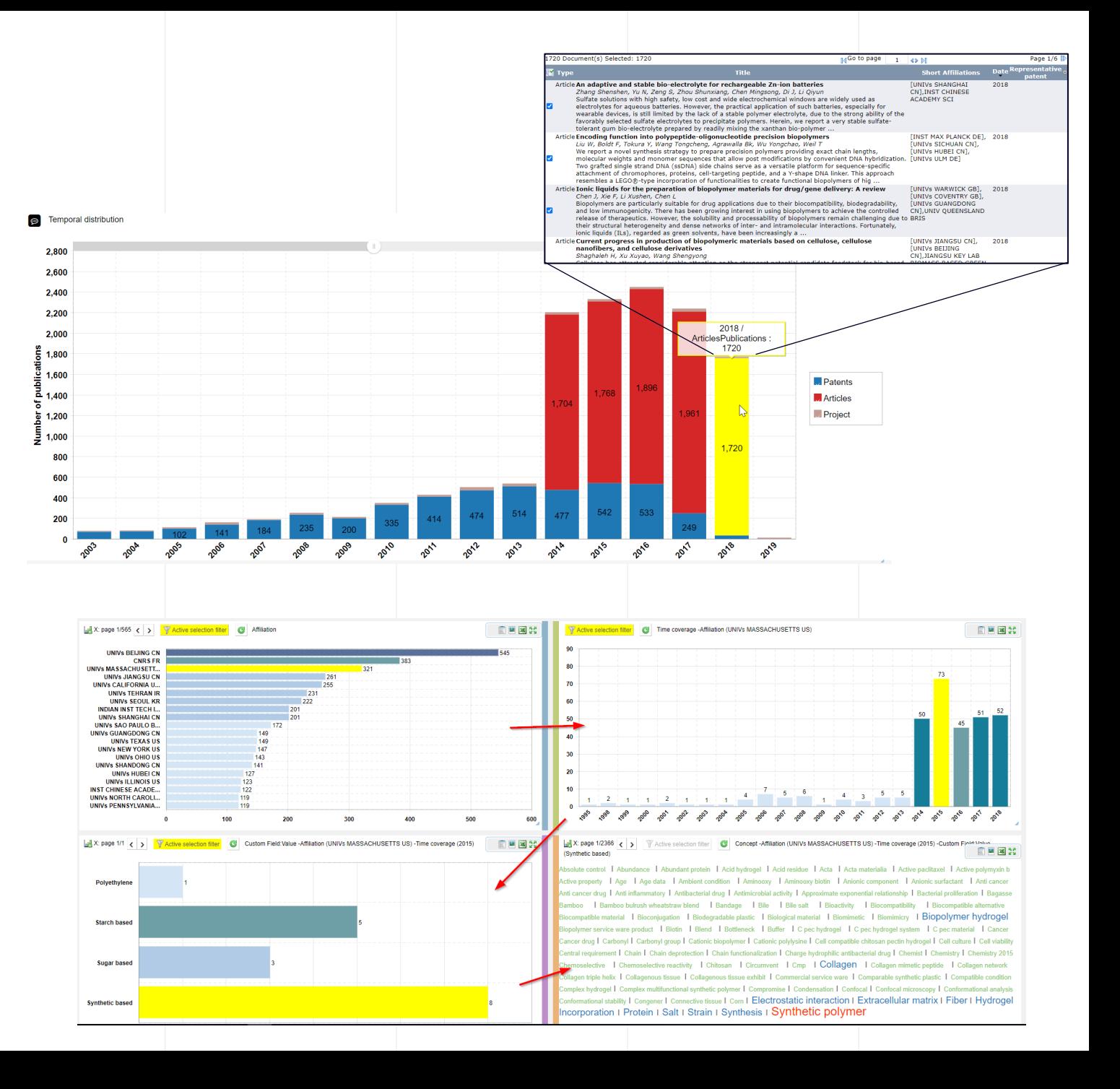

### **Thank you**

### Need more information?

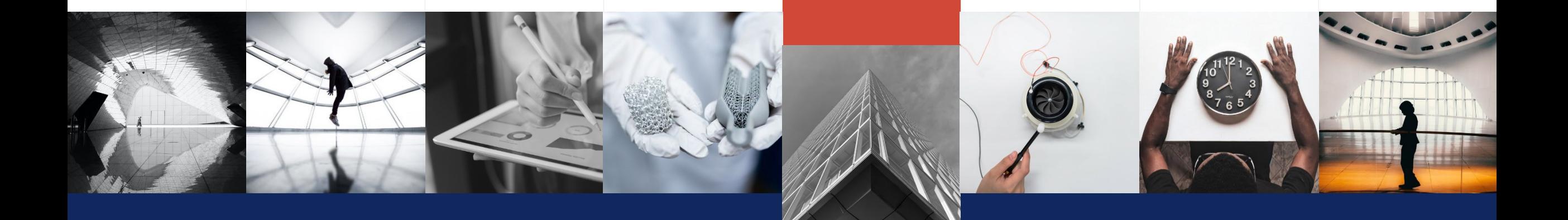

Access webinars and other resources | Visit our website

www.questel.com

www.questel.com/resources/

**CONTACT US** help@questel.com

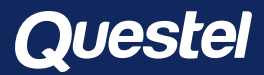